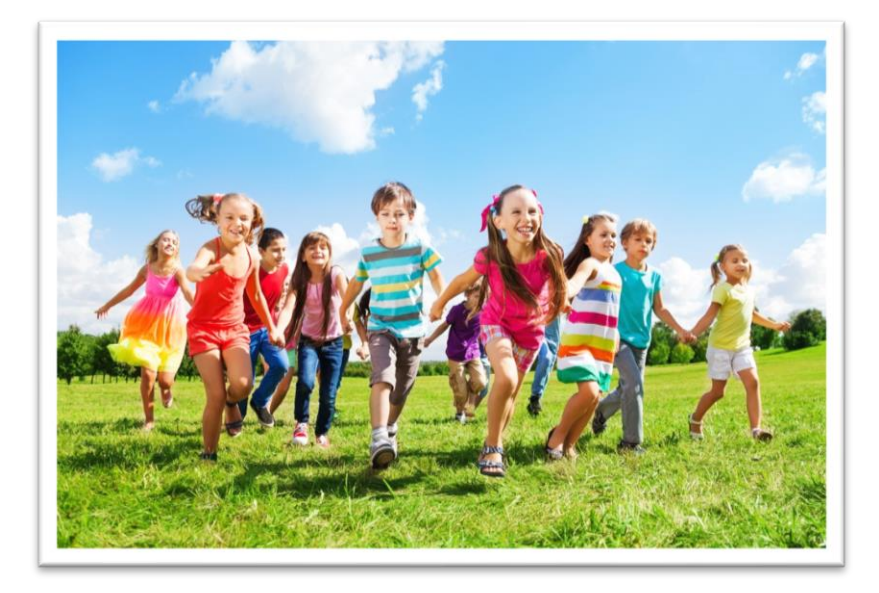

# **TEMAT: Ćwiczenia korekcyjne w warunkach domowych.**

**CZAS TRWANIA: 10- 15 min**

#### **Ćwiczenie 1.**

,,Pajacyki" – 20 powtórzeń.

#### **Ćwiczenie 2.**

Pozycja wyjściowa: w przysiadzie ręce dotykają ziemi. Ruch: Liczymy głośno do 3 i skaczemy jak najwyżej do góry wyciągając ręce do sufitu – 10 powtórzeń.

## **Ćwiczenie 3.**

Chodzenie na palcach – 1 min.

#### **Ćwiczenie 4.**

Chodzenie na piętach – 1 min.

#### **Ćwiczenie 5.**

Stanie na jeden nodze i próba utrzymania równowagi, jeśli się udaję zamykamy oczy – 1 min.

## **Ćwiczenie 6.**

Pozycja wyjściowa: siad na krześle, pod stopami rozłożony ręcznik ruch: Palcami stóp jak najszybciej zwijamy ręcznik – 10 powtórzeń.

# **Ćwiczenie 7.**

Pozycja wyjściowa: Leżenie na plecach, nogi proste uniesione do góry (wyciągnięte do sufitu), w rękach mała piłka. Ruch: Przekładamy piłkę wokół kolan – 20 powtórzeń

## **Ćwiczenie 8.**

Pozycja wyjściowa: Leżenie na plecach, nogi zgięte na ziemi. Ruch: Uniesienie bioder i przełożenie piłki pod – 20 powtórzeń.

## **Ćwiczenie 9.**

Pozycja wyjściowa: Siad prosty. Ruch: przejście do leżenia na plecach i przełożenie nóg za głowę do leżenia przewrotnego, następnie powrót do siadu – 10 powtórzeń.

## **Ćwiczenie 10.**

Pozycja wyjściowa: Leżenie na brzuchu ręce zgięte przy klatce. Ruch: prostujemy ręce, unosimy klatkę piersiową i patrzymy w sufit, następnie powrót do pozycji wyjściowej – 10 powtórzeń

# **Ćwiczenie 11.**

Pozycja wyjściowa: Leżenie na plecach, nogi zgięte przy klatce piersiowej, ręce trzymają kolana. Ruch: wykonujemy ,,kołyskę" bujając się do przodu i do tylu – 20 powtórzeń

# **Ćwiczenie 12.**

Pozycja wyjściowa: stojąc ręce wyciągnięte nad głowę. Ruch: Skłon tułowia i wydech ustami, następnie powrót do pozycji wyjściowej i wdech nosem – 10 powtórzeń.

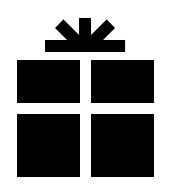

[https://drive.google.com/file/d/1LgPl8Tq2HkEHsMCO\\_wP1OejO3VHEeV41/view?usp=drivesdk](https://drive.google.com/file/d/1LgPl8Tq2HkEHsMCO_wP1OejO3VHEeV41/view?usp=drivesdk)

Opracował: Wiesław Bilat